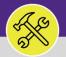

Today at 10:19 AM

# LOCATE A COMPLETED ESTIMATE

Provides guidance for how to locate a completed estimate in Facilities Connect.

# ▼ GETTING STARTED

This Job Aid begins on the **Completion Email**. As displayed in this job aid, you may also locate and check the status of an existing **Estimate Request** directly from the Facilities Connect **Requests** screen (in the **Reminders – RequestCentral** section).

#### **DIRECTIONS:**

1 Once your Estimate Request has been completed, you will receive a notification email from Facilities Connect.

Constitution Constitution Const

Your Request for Estimate Request (SR-1007217-0) was Completed on 06/01/2020 13:29:48.

To view the details of the completed estimate, log on to Facilities Connect.

DO NOT REPLY TO THIS EMAIL. In the event that you need to modify or cancel your service request, please contact Facilities Customer Service directly at 847-491-5201 (Evanston) or 312-503-8000 (Chicago). The Estimate Request you submitted (SR-1007217) has been completed.

Please select the included link and complete our on-line survey form. This will help us in evaluating our Service Providers and providing better service in the future. Thank-you!

2

Click on the **Requests** screen.

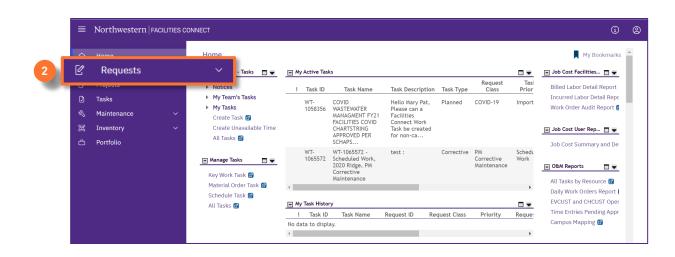

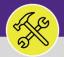

#### **DIRECTIONS:**

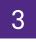

4

4a

From the Request screen, locate the My Request History section:

Click on the Maximize button.

| Requests                                       |      |                |                        |                                | 🙀 Add to Bookmarks 🛛 📕 My                          | Bookmarks |                             |               |
|------------------------------------------------|------|----------------|------------------------|--------------------------------|----------------------------------------------------|-----------|-----------------------------|---------------|
| Request Central                                |      | Reminders -    | Request Central        |                                |                                                    |           |                             |               |
| Select the type of request you would like to n | nake | My Active Re   | quests                 |                                |                                                    | ••        |                             |               |
| <b>Facilities</b><br>Request facility repair   | +    | My Complete    | d Requests             |                                |                                                    |           |                             |               |
| Space<br>Request to move, or update space      |      | My Reques      | t History              |                                |                                                    |           | <b>(</b> 3a)                | 1.0           |
| assignments                                    | - 1  | Request<br>ID  | Created<br>Date/Time   | Service Requested              | Description                                        | Status    | Requested Release<br>For By |               |
|                                                |      | SR-<br>1100031 | 01/31/2022<br>09:03:45 | Doorbell                       | ring                                               | Issued    | Berry,Emily<br>a            | Berry,Em<br>a |
|                                                |      | SR-<br>1100007 | 01/24/2022<br>14:14:17 | Hang Bulletin/White<br>Board   | Please hang bulletin board                         | Issued    | Berry,Emily<br>a            | Berry,Em<br>a |
|                                                |      | SR-<br>1100006 | 01/24/2022<br>14:02:21 | Electrical & Lighting<br>Other | I would like new light fixtures installed please.  | Returned  | Berry, Emily<br>a           | Berry,Em<br>a |
|                                                |      | SR-<br>1100005 | 01/24/2022<br>13:54:27 | Estimate Request               | Please complete an Estimate for work<br>requested. | Completed | Berry,Emily<br>a            | Berry,Em<br>a |
|                                                |      | SR-<br>1100004 | 01/24/2022<br>13:51:25 | New or Replacement<br>Key      | I am requesting a new key                          | Issued    | Berry,Emily<br>a            | Berry,Em<br>a |
|                                                | _    | SR-<br>1100003 | 01/24/2022<br>13:22:09 | Lights                         | Light is out in my office - please fix             | Issued    | Berry, Emily<br>a           | Berry,Em<br>a |
|                                                |      | SR-            | 11/03/2021             | Leak                           | this may be a leak. not sure if it is a spill but  | Completed | Berry, Emily                | Berry, Em     |

Upon clicking, My Request History will open as a full screen view:

Utilize the search fields to locate the desired Request ID.

Click anywhere on the Estimate Request Record to open.

| Home           |                     |                             |                         | Му Вос             | kmarks          |
|----------------|---------------------|-----------------------------|-------------------------|--------------------|-----------------|
| My Request His | tory                |                             |                         |                    | ₽ ◄             |
| My Request Hi  | istory ~ 4a         | Service Requested           | Apply Filters           | Clear Filters 🕄 ☆  | $\underline{+}$ |
| Request ID     | Created Date/Time   | Service Requested           | Description             | Status             | R               |
| Contains       | Contains            | ESTIMATE                    | Contains                | Contains           |                 |
| SR-1100031     | 01/31/2022 09:03:45 | Doorbell                    | ring                    | Issued             | ^               |
| SR-1100007     | 01/24/2022 14:14:17 | Hang Bulletin/White Board   | Please hang bulletin b  | pard Issued        |                 |
| SR-1100006     | 01/24/2022 14:02:21 | Electrical & Lighting Other | Lwould like new light f | vtur Returned      |                 |
| SR-1100005     | 01/24/2022 13:      | 54:27 Estimate Request      | Please con              | nplete an Complete | ed              |
|                | 01/24/2022 13:51:25 | New or Replacement Key      | I am requesting a new   | key Issued         |                 |
| SR-1100004     |                     |                             |                         |                    |                 |

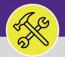

#### **DIRECTIONS:**

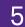

Upon clicking, the **Estimate Request** will open in a pop-up window:

<sup>5a</sup> Scroll to the bottom of the **Estimate Request** and locate the **Work Task** section.

<sup>55</sup> Within the Work Task section, click on the Work Task Record to access the Estimate Work Task.

| Estimate Request: SR-1007217                                   | -0              |                                            |                     | 🙀 Add To Bookmarks 👼 Print 🕴            |
|----------------------------------------------------------------|-----------------|--------------------------------------------|---------------------|-----------------------------------------|
| (Instruction): To submit an Esti                               | mate Request, c | omplete the form below then click Submit.  |                     |                                         |
| Request ID SR-1007217  Request is for Me Someone Requested For | Else            |                                            | Status Completed    |                                         |
| Net ID     Name Campos,CJ Work Phone Email                     |                 |                                            |                     |                                         |
|                                                                |                 |                                            | $\sim$              |                                         |
| Work Tas                                                       | sk              |                                            | ~                   |                                         |
|                                                                |                 |                                            |                     | C & 7                                   |
| Task ID Ta                                                     | sk Name         | Created Date                               | Description         | Status                                  |
| WT-1041128                                                     | WT-10           | 041128 - Routine, Searle Medical Resea, Ne | 03/08/2020 16:01:17 | WO736952 8794, 06523, NEW KEY (NOT MARI |
| Items per page: 10                                             |                 | 1 - 1 of 1 items                           |                     | 1 of 1 pages                            |
| x                                                              |                 |                                            |                     |                                         |

Upon clicking, the Estimate Work Task will open in a pop-up window:

<sup>6a</sup> Within the **Estimate Work Task**, locate and click on the **Work Details** tab.

| ork Task: WT-1041128-WT-1041128 - Routine, Searle Medical Resea, New Key/Access Request |                             | 🕂 Add To Bookmarks 🛛 🔒 Print 👩 He |
|-----------------------------------------------------------------------------------------|-----------------------------|-----------------------------------|
| General Work Task In 6a Work Details                                                    |                             | x                                 |
| Required): Use this tab to enter, review, or change basic information about the task.   |                             |                                   |
| - General                                                                               |                             |                                   |
| Task ID WT-1041128                                                                      | Status Closed               |                                   |
| * Task Name WT-1041128 - Routine, Searle Medical Resea, New Key/Access Request          | Assignment Status Completed |                                   |
| Description W0736952 8794, 06523, NEW KEY (NOT MARLOK)                                  |                             |                                   |
|                                                                                         |                             |                                   |
|                                                                                         |                             |                                   |
|                                                                                         |                             |                                   |
| Task Reissue Reason                                                                     |                             |                                   |
| Currency US Dollars                                                                     |                             |                                   |

6

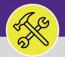

### **DIRECTIONS:**

6

*Continued*. On the **Work Details** tab, scroll down and locate the **Related Documents** sections. The completed estimate document(s) will be included as attached files in this section available for download:

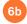

To download, click on the Attached File link within Related Documents

| Conoral Job Cost W                 | AT-TO40225 - maintenance Project,  | 2020 Ridge, Estimate Request      |                 | 🙀 Add To Bookmarks                                                                                          | Re Pri |
|------------------------------------|------------------------------------|-----------------------------------|-----------------|----------------------------------------------------------------------------------------------------|--------|
| General JOD Cost W                 | ork Details Notes & Documents Worl | k Task Info                       |                 |                                                                                                    |        |
| (Optional): Work Details f         | or this Task.                      |                                   |                 |                                                                                                    |        |
|                                    | adings Opportunities Move Details  | Work Analysis Hold Log Checklists | Checklist Items |                                                                                                    |        |
|                                    |                                    |                                   |                 |                                                                                                    |        |
| <ul> <li>Assets</li> </ul>         |                                    |                                   |                 |                                                                                                    |        |
| Ø total found                      |                                    |                                   |                 |                                                                                                    | Show   |
| ! ID<br>No data to display         | Name                               | Description                       |                 | Status                                                                                                    |        |
| Export 1 total found Comment Type  |                                    |                                   | Reference Date  | Comment                                                                                                    | Sho    |
| ! Comment Type                     | Created By                         |                                   |                 |                                                                                                    |        |
| Note                               | Campos.CJ                          |                                   | 05/29/2020      | Preferred Access Time: Anytime: Does Requester need to be Present During Visit: No: Billing Type: No Charge |        |
| - Related Docum                    | ents                               |                                   |                 |                                                                                                    |        |
|                                    | Apply Filters Clear Filters        |                                   |                 |                                                                                                    | Shov   |
|                                    |                                    |                                   |                 | Description of Description                                                                                  |        |
|                                    |                                    |                                   |                 | Document Description                                                                                        |        |
| Export 2 total found               |                                    |                                   |                 |                                                                                                    |        |
| Export 2 total found Document Name |                                    |                                   |                 |                                                                                                    |        |

7

Upon clicking, a preview window will open:

### Click on the **Download** button.

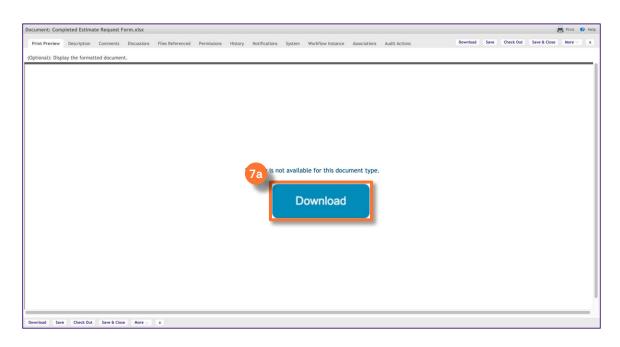

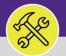

#### **DIRECTIONS:**

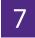

*Continued*. Upon clicking, the file will download to your Downloads folder and will appear along the bottom of the browser window:

### 7b

Click on the downloaded file to open and view the estimate document

|                                                                                                    |                   |               |              |             |                  |             |         |               |           |                   |              | 11&specId=42301718 |          |                |              |       |
|----------------------------------------------------------------------------------------------------|-------------------|---------------|--------------|-------------|------------------|-------------|---------|---------------|-----------|-------------------|--------------|--------------------|----------|----------------|--------------|-------|
| Virianteen of second second relation for an and the second for the second second secon | cument: Comp      | leted Estima  | te Request F | orm.xlsx    |                  |             |         |               |           |                   |              |                    |          |                |              | Print |
| evented for this document type.                                                                                                    | Print Preview     | Description   | Comments     | Discussions | Files Referenced | Permissions | History | Notifications | System    | Workflow Instance | Associations | Audit Actions      | Download | Save Check Out | Save & Close | More  |
| Download                                                                                                    | Optional): Displa | ay the format | ted documen  | t.          |                  |             |         |               |           |                   |              |                    |          |                |              |       |
| Download                                                                                                    |                   |               |              |             |                  |             |         |               |           |                   |              |                    |          |                |              |       |
| Download                                                                                                    |                   |               |              |             |                  |             |         |               |           |                   |              |                    |          |                |              |       |
| Download                                                                                                    |                   |               |              |             |                  |             |         |               |           |                   |              |                    |          |                |              |       |
| Download                                                                                                    |                   |               |              |             |                  |             |         |               |           |                   |              |                    |          |                |              |       |
| Download                                                                                                    |                   |               |              |             |                  |             |         |               |           |                   |              |                    |          |                |              |       |
| Download                                                                                                    |                   |               |              |             |                  |             |         |               |           |                   |              |                    |          |                |              |       |
| Download                                                                                                    |                   |               |              |             |                  |             |         |               |           |                   |              |                    |          |                |              |       |
| Download                                                                                                    |                   |               |              |             |                  |             |         |               |           |                   |              |                    |          |                |              |       |
| Download                                                                                                    |                   |               |              |             |                  |             |         |               |           |                   |              |                    |          |                |              |       |
| wnlod Sere Check Oct Sere & Glose Nore x                                                                                                    |                   |               |              |             |                  |             | F       | Preview is n  | ot availa | ble for this docu | ment type.   |                    |          |                |              |       |
| reminad Sere Check Dot Sere & Close More x                                                                                                    |                   |               |              |             |                  |             |         |               |           |                   |              |                    |          |                |              |       |
|                                                                                                    |                   |               |              |             |                  |             |         |               | D         | ownload           |              |                    |          |                |              |       |
|                                                                                                    |                   |               |              |             |                  |             |         |               |           |                   |              |                    |          |                |              |       |
|                                                                                                    |                   |               |              |             |                  |             |         |               |           |                   |              |                    |          |                |              |       |
|                                                                                                    |                   |               |              |             |                  |             |         |               |           |                   |              |                    |          |                |              |       |
|                                                                                                    |                   |               |              |             |                  |             |         |               |           |                   |              |                    |          |                |              |       |
|                                                                                                    |                   |               |              |             |                  |             |         |               |           |                   |              |                    |          |                |              |       |
|                                                                                                    |                   |               |              |             |                  |             |         |               |           |                   |              |                    |          |                |              |       |
|                                                                                                    |                   |               |              |             |                  |             |         |               |           |                   |              |                    |          |                |              |       |
|                                                                                                    |                   |               |              |             |                  |             |         |               |           |                   |              |                    |          |                |              |       |
|                                                                                                    |                   |               |              |             |                  |             |         |               |           |                   |              |                    |          |                |              |       |
|                                                                                                    |                   |               |              |             | _                |             |         |               |           |                   |              |                    |          |                |              |       |
|                                                                                                    |                   |               |              |             |                  |             |         |               |           |                   |              |                    |          |                |              |       |
|                                                                                                    | ownload Save      | Check Out     | Save & Close | More        | x                |             |         |               |           |                   |              |                    |          |                |              |       |
|                                                                                                    | ownload Save      | Check Out     | Save & Close | More        | x                |             |         |               |           |                   |              |                    |          |                |              |       |
|                                                                                                    | ownload Save      | Check Out     | Save & Close | e More      | x                |             |         |               |           |                   |              |                    |          |                |              |       |
|                                                                                                    | ownload Save      | Check Out     | Save & Close | e More      | x                |             |         |               |           |                   |              |                    |          |                |              |       |
|                                                                                                    | ownload Save      | Check Out     | Save & Close | e More      | x                |             |         |               |           |                   |              |                    |          |                |              |       |
| Completed Estxlsx                                                                                                    | ownload Save      | Check Out     | Save & Close | e More      | x                |             |         |               |           |                   |              |                    |          |                |              |       |

#### ▼ INFORMATION

After reviewing the completed **Estimate**, if you decide to **NOT** move forward with estimated work/project, simply save the Estimate for you records. No further action is required.

**To accept the estimate and proceed with the work**, call or email Facilities Customer Service and provide the following information:

- Estimate Request # (i.e. SR#)
- Indicate your consent to compete the work
- Chartstring to be used for the work

For any additional assistance please call Facilities Customer Service at (847) 491-5201 (Evanston) or (312) 503-8000 (Chicago).